## Geant4 Kernel Updates  $C++11$  Threading, Scoring, & Statistics

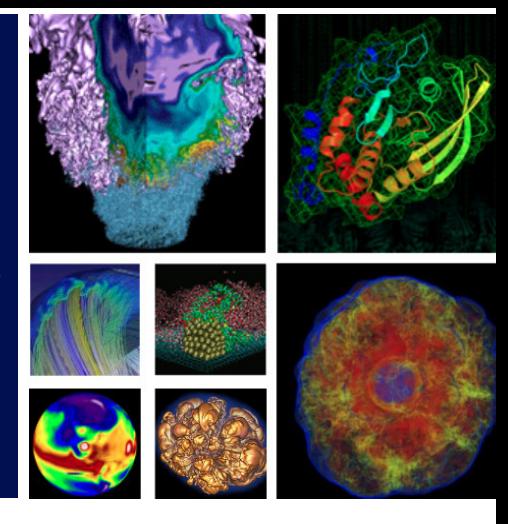

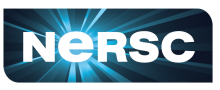

**National Energy Research Scientific Computing Center** 

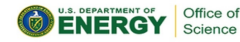

**SERKELEY** 

## Jonathan R. Madsen

 [jrmadsen@lbl.gov](mailto:jrmadsen@lbl.gov)

National Energy Research Scientific Computing Center Lawrence Berkeley National Laboratory

August 29, 2018

## **[Overview](#page-1-0)**

- <span id="page-1-0"></span>• All POSIX threading implementation updated to C++11 threading
- Windows  $+$  MT enabled

 $\circ$  Windows  $+$  MT  $+$  shared libraries requires "construct-on-first-use" paradigm

- G4THitsVector
	- Similar to G4THitsMap but smaller memory footprint
- G4StatAnalysis
	- Low memory footprint class for basic statistics
		- $\triangleright$  Mean
		- $\triangleright$  Standard deviation / variance
		- $\triangleright$  Relative error
		- $\triangleright$  FOM
		- $\triangleright$  Efficiency
	- Size: 2 int, 2 doubles (constant)
	- Compatible with G4THitsMap and G4THitsVector

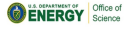

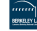

- <span id="page-2-0"></span>• Use of macros is *mostly* deprecated
	- Exception: condition variables
	- G4Mutex ⇒ std::mutex
	- G4RecursiveMutex ⇒ std::recursive\_mutex
- Any "initializer"/"destructor" assignment or function is no longer needed these are C requirements, C++ has constructors/destructors

```
\circ ... = G4MUTEX INITIALIZER;
```
- $\circ$  G4MUTEXINIT $( \dots )$ :
- G4MUTEXDESTROY(...);
- $\circ$  These are literally everywhere and do absolutely nothing. If you see them, remove them please.

```
#define G4MUTEX_INITIALIZER {}
#define G4MUTEXINIT(mutex) ;;
#define G4MUTEXDESTROY(mutex) ;;
```
• G4MUTEXLOCK and G4MUTEXUNLOCK retain previous functionality for backwards compatibility but are not necessary to use

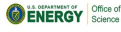

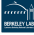

- <span id="page-3-0"></span>•  $G4\text{AutoLock} \Rightarrow \text{std::unique\_lock} \leq \text{std: :unique\_lock}$ 
	- lock/unlock
	- bool G4AutoLock::owns\_lock()
	- $\circ$  bool G4AutoLock::try\_lock() + for/until std::chrono variants
	- G4AutoLock::G4AutoLock(G4Mutex&, std::defer\_lock\_t); // or G4Mutex\*
	- G4AutoLock::G4AutoLock(G4Mutex&, std::adopt\_lock\_t); // or G4Mutex\*
	- G4AutoLock::G4AutoLock(G4Mutex&, std::try\_to\_lock\_t); // or G4Mutex\*
- When GAMULTITHREADED is not defined, default constructor uses std::defer\_lock\_t for std::unique\_lock constructor
	- *i.e.*, G4AutoLock does not lock mutex when constructed in serial mode
	- However, if passed to external code that uses MT, it converts to std::unique\_lock<std::mutex> and will lock/unlock
- Introduced G4RecursiveMutex and G4RecursiveAutoLock
	- Use when function requires locking and calls another function that also requires locking and the latter is publicly accessible

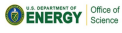

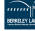

• If you need one or more mutex(es) for a class, there is an easy way to get one now

```
// G4Threading.hh (serial and MT)
// Standard variant
template <typename _Tp>
G4Mutex& G4TypeMutex(const unsigned int& _n = 0);
// Recursive variant
template <typename _Tp>
G4RecursiveMutex& G4TypeRecursiveMutex(const unsigned int& _n = 0);
// example for output file
G4Mutex& _mtx = G4TypeMutex<std::ofstream>();
mtx.lock():
// ...
_mtx.unlock();
// using decltype(...)
G4Mutes& this\_mtx = G4TypeMutes\texttt{deftype} (this));
   // ...
```
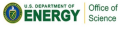

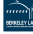

```
G4DummyClass.cc
// old declaration and usage
namespace
{
    G4Mutex dummyClassMutex0;
    G4Mutex dummyClassMutex1;
}
G4AutoLock lock0( &dummyClassMutex0 );
G4AutoLock lock1( &dummyClassMutex1 );
// new usage with G4TypeMutex
G4AutoLock lock0( G4TypeMutex<G4DummyClass>() );
G4AutoLock lock1( G4TypeMutex<G4DummyClass>(1) );
// new usage with G4RecursiveTypeMutex
G4RecursiveAutoLock rlock0( G4TypeRecursiveMutex<G4DummyClass>() );
```
G4RecursiveAutoLock rlock1( G4TypeRecursiveMutex<G4DummyClass>(1) );

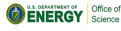

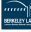

- <span id="page-6-0"></span>• G4Thread  $\Rightarrow$  std::thread  $(MT)$
- G4Thread  $\Rightarrow$  G4DummyThread (serial)

```
class G4DummyThread
{
public:
    typedef G4int native handle type;
    typedef std::thread::id id;
    G4DummyThread();
    template <typename _Func, typename... _Args>
    G4DummyThread(_Func func, _Args&&... _args);
    native_handle_type native_handle() const;
    bool joinable() const;
    id get_id() const noexcept;
    void swap(G4DummyThread&);
    void join();
    void detach();
    static unsigned int hardware_concurrency() noexcept;
};
```
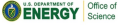

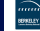

[Construct-on-first-use](#page-7-0) [Paradigm](#page-7-0)

<span id="page-7-0"></span>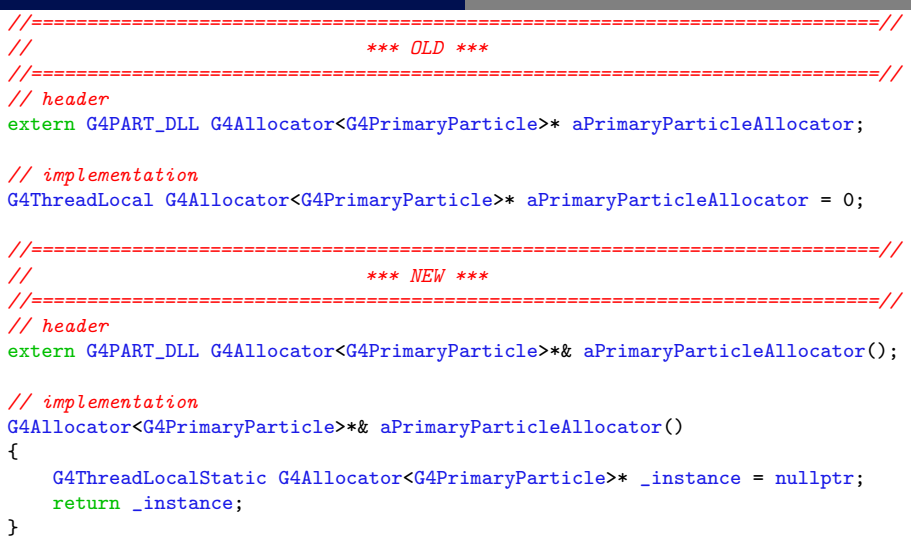

• Summary: replace global thread-local objects with function returning reference to (static) thread-local object created within function

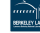

```
//============================================================================//
                                        *** OLD ***//============================================================================//
inline void* G4PrimaryParticle::operator new(size_t)
{
    if (!aPrimaryParticleAllocator)
    { aPrimaryParticleAllocator = new G4Allocator<G4PrimaryParticle>; }
    return (void*) aPrimaryParticleAllocator->MallocSingle();
}
                    //============================================================================//
                                        *** NEW ***//============================================================================//
G4Allocator<G4PrimaryParticle>*& aPrimaryParticleAllocator()<br>f // modifu to create on first use
   { // modify to create on first use
    G4ThreadLocalStatic G4Allocator<G4PrimaryParticle>* instance =
               new G4Allocator<G4PrimaryParticle>();
    return _instance;
}
inline void* G4PrimaryParticle::operator new(size_t)<br>{ // no need to check/assign pointer
   { // no need to check/assign pointer
    return (void*) aPrimaryParticleAllocator()->MallocSingle();
}
```
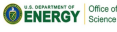

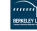

```
public:
    // typedefs that simply make allocator stuff easy
    typedef G4Task<_Ret, _Arg> this_type;
    typedef G4Allocator<this_type> allocator_type;
 public:
    // define the new operator
    void* operator new(size_type)
     {
        return static_cast<void*>(get_allocator()->MallocSingle());
     }
    // define the delete operator
    void operator delete(void* ptr)
     {
        get_allocator()->FreeSingle(static_cast<this_type*>(ptr));
     }
private:
    // static function to get allocator
    static allocator_type*& get_allocator()
    {
        G4ThreadLocalStatic allocator_type* _allocator = new allocator_type();
        return _allocator;
     }
```
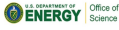

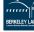

- <span id="page-10-0"></span>• Map
	- Base:
		- $\triangleright$  template  $\langle$ typename \_Tp, typename Map\_t = std::map $\langle$ G4int, \_Tp\*>> class G4VTHitsMap
	- Derived:
		- $\triangleright$  template <typename T> class G4THitsMap
		- $\triangleright$  template <typename T> class G4THitsMultiMap
		- $\triangleright$  template <typename T> class G4THitsUnorderedMap
		- . template <typename T> class G4THitsUnorderedMultiMap
- Vector (new)
	- Base:
		- $\triangleright$  template <typename \_Tp, typename Map\_t = std::vector<\_Tp\*>> class G4VTHitsVector
	- Derived:
		- . template <typename T> class G4THitsVector
		- . template <typename T> class G4THitsDeque

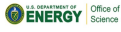

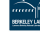

- <span id="page-11-0"></span>• G4VTHitsVector is G4VTHitsMap with an underlying vector or deque container
- Compatible with existing G4THitsMap usage
	- e.g., G4THitsVector<T>::GetMap() returns a conversion to G4THitsMap<T>
	- Supports using std::vector<T> in addition to default std::vector<T\*>
		- $\triangleright$  double\* requires 2x more memory than double  $\Rightarrow$  8 bytes for pointer to double address, 8 bytes for double
		- $\triangleright$  Extensive use of template meta-programming
- Not intended to replace G4THitsMap in G4VPrimitiveScorers
	- Associative containers are better for sparse data w.r.t. indexes  $\Rightarrow$  sparsity is probable for one G4Event
	- STL map is a binary tree  $\Rightarrow$  significant increase in memory when dense data w.r.t. indexes
- Intended for use in G4Run
	- Accumulation over run increases probability of dense data w.r.t. indexing

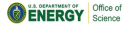

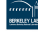

```
// existing usage
G4THitsMap<G4double>* doseHits = reRun->GetHitsMap(fSDName[i] + "/DoseDeposit");
if(doseHits && doseHits->GetMap()->size() != 0)
{
   std::map<G4int,G4double*>::iterator itr = doseHits->GetMap()->begin();
   for(; itr != doseHits->GetMap()->end(); itr++)
   {
        if(!IsMaster()) { local_total_dose += *(itr->second); }
        total_dose += *(itr-> second);G4cout << itr->first << " " << *(itr->second) << G4endl;
   }
}
// new usage
auto* doseHits = reRun->GetHitsMap(fSDName[i] + "/DoseDeposit");
if(doseHits)
{
   for(auto itr = doseHits->begin(); itr != doseHits->end(); ++itr)
   {
        auto* obj = doseHits->GetObject(itr); // pass iterator
        if(!obj) { continue; } // vector<T*> will return nullptr
        if(!IsMaster()) { local_total_dose += *obj; }
        total_dose += *obj;
       G4cout << doseHits->GetIndex(itr) << " " << *obj << G4endl;
   }
}
```
**ENERGY** Science

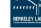

- <span id="page-13-0"></span>• Using non-pointer version is done by changing the underlying container type
	- Second template parameter in the virtual template class
- The access example on previous slide remains the same, you just will get pointers to zero instead of null pointers

```
// same as G4THitsVector<double>
G4VTHitsVector<double, std::vector<double*> G4THitsVectorPtr;
// not using pointers
G4VTHitsVector<double, std::vector<double>> G4THitsVectorRef;
```
- Enabling this capability requires extensive template meta-programming
- No current plans to extend this functionality to G4VTHitsMap unless desired
	- Already contains significant TMP to handle map vs. multimap

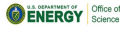

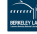

- <span id="page-14-0"></span>• G4ConvergenceTester provides extensive statistical analysis
	- $\circ$  Large, variable memory usage per object (3 bool, 6 int, 20 doubles, 15 vectors, 1 map,  $1$  G4Timer,  $\ldots$  etc.)
	- "Merge" operation neither available nor straight-forward to implement
- G4StatDouble provides limited statistics (count, mean, RMS)
	- Small, fixed memory usage per object (1 int, 5 doubles)
	- Updating with weight is important
		- $\triangleright$  G4THits [Map, Vector] will always update with weight = 1

 $\triangleright$  obj += (value \* weight)  $\neq$  obj.add(value, weight) for RMS calculation

- G4StatAnalysis provides subset of G4ConvergenceTester fields: mean, variance, relative error, efficiency, r2int, r2eff, FOM
	- Small, fixed memory usage (2 int, 2 doubles)
	- $\circ$  obj += (value \* weight) = obj.add(value, weight) for all calculations
	- NOTE: G4StatAnalysis FOM uses CPU time since start of run, G4ConvergenceTester FOM uses CPU time since creation of object

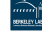

- $\frac{G4THitsMap-G4StatAnalysis}{G4THitsMap-G4StatAnalysis}$   $\Rightarrow$  individual statistics for every hits index
- Defines operator double() (implicit conversion) returning sum  $\Rightarrow$  can be treated as a double when passing to functions, etc.
- Currently defined in ^/source/global/HEPNumerics ⇒ global CMake include folder changes to enable  $G4BestUnit$  + printing statistics
	- Should it be elsewhere or include this folder in essentially every sources.cmake?

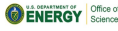

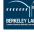